### <span id="page-0-0"></span>Advanced Topics in JPA/Spring

Miroslav Blaško

blaskmir@fel.cvut.cz

Winter Term 2018

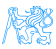

**Contents** 

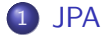

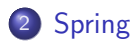

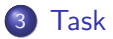

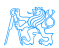

Miroslav Blaško (blaskmir@fel.cvut.cz) [Advanced Topics in JPA/Spring](#page-0-0) Winter Term 2018 2/12

[JPA](#page-2-0)

<span id="page-2-0"></span>[JPA](#page-2-0)

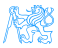

### Criteria API example

**SELECT** p **FROM** Product p **WHERE** p.name **LIKE** '%p%'

#### Static Metamodel

#### Metamodel

[JPA](#page-2-0)

```
CriteriaBuilder cb = em.
    getCriteriaBuilder();
CriteriaQuery<Product> cq = cb.
    createQuery(Product.class);
Root\leq Product> r = ca, from (Product).class);
cq.where(
 cb.like(
   r.get(Product_.name)
 , "\frac{8}{5}p\frac{8}{5}")
);
return em.createQuery(cq).
    getResultList();
```

```
Metamodel m = em.getMetamodel();
CriteriaBuilder cb = em.
    getCriteriaBuilder();
CriteriaQuery<Product> cq = cb.
    createQuery(Product.class);
Root\le\text{Product}>r = ca.from(Product.)class);
cq.where(
 cb.like(
   r.get(
     m.entity(Product.class)
     .getSingularAttribute("name",
     String.class))
 , "\frac{8}{2}D\frac{6}{2}")
);
return em.createQuery(cq).
    getResultList();
```
### Criteria API - main classes

**1** CriteriaBuilder used to construct

- criteria queries, e.g. cb.createQuery(User.class)
- expressions, e.g. "test that concrete student is member of studygroup"
	- cb.isMember(student, studygroup.get("students"))
- predicates, e.g. cb.and(expression1, expression2)

<sup>2</sup> CriteriaQuery used to define top-level structure of query such as

- Root<User> = cq.from(User.class)
- cq.select(..).where(..)
- $\bullet$  Root root type in the from clause that references an entity. It can be used within
	- expressions e.g. dog.get(Dog .color).in("brown", "black")
	- selections e.g. q.select(dog.get("color"))

...

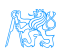

# <span id="page-5-0"></span>[Spring](#page-5-0)

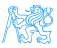

### Spring Data Repositories

#### Customer repository example

**interface** CustomerRepository **extends** JpaRepository<Customer, Long> {

Customer findByEmailAddress(String emailAddress);

List<Customer> findByLastname(String lastname, Sort sort);

Page<Customer> findByFirstname(String firstname, Pageable pageable);

#### Example configuration

```
@EnableJpaRepositories( "cz.cvut.kbss.ear.eshop.dao")
public class PersistenceConfig {
```
...

}

}

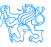

# Specifications – reusable predicates

### Specification interface

```
interface Specification<T> {
 Predicate toPredicate(
   Root<T> root,
   CriteriaQuery query,
   CriteriaBuilder cb);
 }
```
#### Definition of a repository

**interface** CustomerRepository **extends**

```
JpaRepository<Customer>,
JpaSpecificationExecutor
```
// Your query methods here

{

}

### Implementation of specifications

```
public static Specification<Customer>
    customerHasBirthday() {
 return new Specification<Customer> {
   public Predicate toPredicate(Root<T
       > root, CriteriaQuery query,
       CriteriaBuilder cb)
    return cb.equal(root.get(
         Customer_.birthday), today);
   }
```

```
};
```
#### Usage of repository

```
customerRepo.findAll(hasBirthday());
customerRepo.findAll(isLongTermCustomer
    ();
```
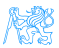

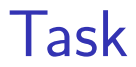

<span id="page-8-0"></span>[Task](#page-8-0)

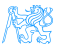

# Task 1 – ProductDao Using Critera API

Check out branch b181-seminar-11-task of the e-shop project (<https://gitlab.fel.cvut.cz/ear/b181-eshop>).

- Uncomment in pom.xml relevant part that provides static metamodel generation
- **Implement both functions of ProductDao using Criteria API**
- **Hint: Use ProductDaoTest to debug your implementation**
- Acceptance criteria: ProductDao uses Criteria API with static metamodel and all tests pass.

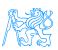

### Task 2 – ProductDao using Spring Data JPA

- **.** Implement ProductDao using JpaRepository or JpaSpecificationExecutor
- **Acceptance criteria:** All tests pass.

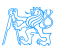

### <span id="page-11-0"></span>Resources

[https://docs.oracle.com/javaee/6/tutorial/doc/](https://docs.oracle.com/javaee/6/tutorial/doc/gjrij.html) [gjrij.html](https://docs.oracle.com/javaee/6/tutorial/doc/gjrij.html)

[Task](#page-8-0)

- o [https:](https://www.baeldung.com/spring-data-criteria-queries) [//www.baeldung.com/spring-data-criteria-queries](https://www.baeldung.com/spring-data-criteria-queries)
- [https://spring.io/blog/2011/04/26/](https://spring.io/blog/2011/04/26/advanced-spring-data-jpa-specifications-and-querydsl/) advanced-spring-data-jpa-specifications-and-queryd

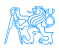